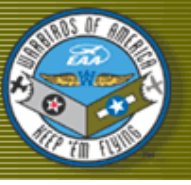

# MARCH 19 2012 **WARBIRDS OF AMERICA CAMPING**

**/ARBIRDS** 

 $\frac{1}{a}$  division of  $\frac{1}{\sqrt{2}}$ 

#### EVENT RV RENTAL 920-756-2494

#### **Special points of interest:**

- Warbrids of America will now be taking advanced registration for Water & Electric Camp Sites.
- Phase I: March 1st Volunteers will contact their area chairman with a request for a camp site.
- Phase II: April 2nd Anyone piloting a Warbird aircraft will be able to apply for a campsite by calling 920- 426-4826.

#### Phase III: May

1st open reservation for the remaining sites. 920-426- 4826.

# **New procedures**

This morning we had the opportunity to visit by telephone with a representative of the Warbarids Of America office in Oshkosh.

The topic of our conversation was the rumors of an in advance reservation procedure for the warbirds camping sites in Oshkosh for Airventure.

Authorities did confirm that warbirds would be utilizing a three phase approach this hear in assigning their improved

water & electric sites for Airventure.

Phase I will begin in early March. Event volunteers will contact one of the 13 area chair persons. They will have to make your reservation.

Phase II begins on April 2nd. Any warbird member piloting an aircraft into airventure can pre reserve a site by calling 920-426-4826. The member will have to make this call.

Phase III will begin on May 1st. Open reservation on any remaining sites by calling 920-426- 4826.

### **Mark your calendar for your corresponding phase**

Non electric and water sites are said to be plentiful. Event coordinators do not foresee there being any issues in fulfilling your camp site needs. The water and electric sites are the most in demand. Generators will be allowed in other areas until 10:00PM. Call 920-426-4826 for further details.

#### **Inside Story Headline**

This story can fit 150-200 wnrds.

One benefit of using your newsletter as a promotional tool is that you can reuse content from other marketing materials, such as press releases, market studies, and reports.

While your main goal of distributing a newsletter might be to sell your product or service, the

#### **Inside Story Headline**

This story can fit 100-150 words.

The subject matter that appears in newsletters is virtually endless. You can include stories that focus on current technologies or innovations in your field.

You may also want to note business or economic trends, or make predictions for your customers or clients.

If the newsletter is distributed internally, you might comment upon new procedures or improvements to the business. Sales figures or earnings will show how your business is growing.

accessing the World Wide Web. You can write about a variety of

Some newsletters include a column that is updated every issue, for instance, an advice column, a book review, a letter from the president, or an editorial. You can also profile new employees or top customers or vendors.

topics but try to keep your articles short.

Much of the content you put in your newsletter can also be used for your Web site. Microsoft Publisher offers a simple way to convert your newsletter to a Web publication. So, when you're finished writing your newsletter, convert it to a Web site and post it.

**reader's attention, place an interesting sentence or quote from the story here."** 

**"To catch the** 

#### **Inside Story Headline**

This story can fit 75-125 words.

Selecting pictures or graphics is an important part of adding content to your newsletter.

Think about your article and ask yourself if the picture supports or enhances the message you're trying to convey. Avoid selecting images that appear to be out of context.

Microsoft Publisher includes thou-

sands of clip art images from which you can choose and import into your newsletter. There are also several tools you can use to draw shapes and symbols.

Once you have chosen an image, place it close to the article. Be sure to place the caption of the image near the image.

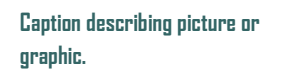

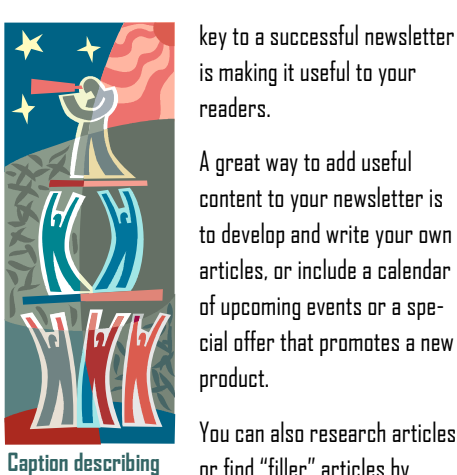

**picture or graphic.** 

### **Inside Story Headline**

This story can fit 150-200 words.

One benefit of using your newsletter as a promotional tool is that you can reuse content from other marketing materials, such as press releases, market studies, and reports.

While your main goal of distributing a newsletter might be to sell your product or service, the key to a successful newsletter is making it useful to your readers.

A great way to add useful content to your newsletter is to develop and write your own articles, or include a

## **Inside Story Headline**

This story can fit 100-150 words.

The subject matter that appears in newsletters is virtually endless. You can include stories that focus on current technologies or innovations in your field.

You may also want to note business or economic trends, or make predictions for your customers or clients.

calendar of upcoming events or a special offer that promotes a new product.

You can also research articles or find "filler" articles by accessing the World Wide Web. You can write about a variety of topics but try to keep your articles short.

Much of the content you put in your newsletter can also be

**Caption describing picture or graphic.**  used for your Web site. Microsoft Publisher offers a simple way to convert your newsletter to a Web publication. So, when you're finished writing your newsletter, convert it to a Web site and post it.

If the newsletter is distributed internally, you might comment upon new procedures or improvements to the business. Sales figures or earnings will show how your business is growing.

Some newsletters include a column that is updated every issue, for instance, an advice column, a book review, a letter from the president, or an editorial. You can also profile new employees or top customers or vendors.

**"To catch the reader's attention, place an interesting sentence or quote from the story here."** 

**Inside Story Headline** 

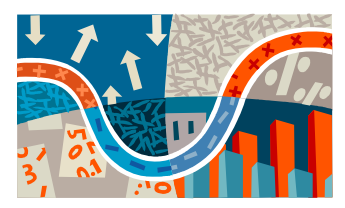

**Caption describing picture or graphic.** 

This story can fit 75-125 words. Selecting pictures or graphics is an important part of adding content to your newsletter.

Think about your article and ask yourself if the picture supports or enhances the message you're trying to convey. Avoid selecting images that appear to be out of context.

Microsoft Publisher includes thousands of clip art images from which you can choose and import into your newsletter. There are also several

tools you can use to draw shapes and symbols.

Once you have chosen an image, place it close to the article. Be sure to place the caption of the image near the image.

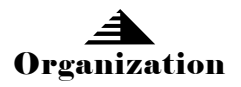

#### Business Name

Primary Business Address Your Address Line 2 Your Address Line 3 Your Address Line 4

Phone: 555-555-5555 Fax: 555-555-5555 E-mail: someone@example.com

#### **Your business tag line here.**

We're on the Web! example.com

**This would be a good place to insert a short paragraph about your organization. It might include the purpose of the organization, its mission, founding date, and a brief history. You could also include a brief list of the types of products, services, or programs your organization offers, the geographic area covered (for example, western U.S. or European markets), and a profile of the types of customers or members served.** 

**It would also be useful to include a contact name for readers who want more information about the organization.** 

#### **Back Page Story Headline**

This story can fit 175-225 words.

If your newsletter is folded and mailed, this story will appear on the back. So, it's a good idea to make it easy to read at a glance.

A question and answer session is a good way to quickly capture the attention of readers. You can either compile questions that you've received since the last edition or you can summarize some generic questions that are frequently asked about your organization.

A listing of names and titles of managers in your organization is a good way to give your newsletter a personal touch. If your organization is small,

you may want to list the names of all employees.

If you have any prices of standard products or services, you can include a listing of those here. You may want to refer your readers to any other forms of communication that you've created for your organization.

You can also use this space to remind readers to mark their calendars for a regular event, such as a breakfast meeting for vendors every third Tuesday of the month, or a biannual charity auction.

If space is available, this is a good place to insert a clip art image or some other graphic.

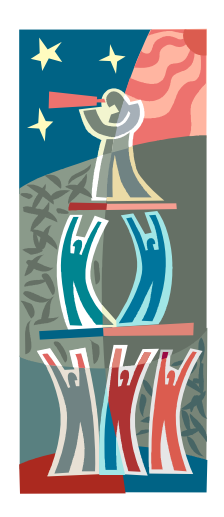

**Caption describing picture or graphic.**